**Generatory liczb pseudolosowych**

Plan wykładu:

- liniowe generatory o rozkładzie równomiernym
- generatory o dowolnym rozkładzie prawdopodobieństwa
	- metoda odwracania dystrybuanty
	- metoda eliminacji
	- rozkład dyskretny
- generatory o rozkładach wielowymiarowych
	- $\cdot$  rozkład równomierny na sferze i kuli w R<sup>M</sup>
	- dwuwymiarowy rozkład normalny
- testowanie generatorów
- ●
- testy zgodności z rozkładem:  $\chi^2$

## **Generatory o rozkładzie równomiernym**

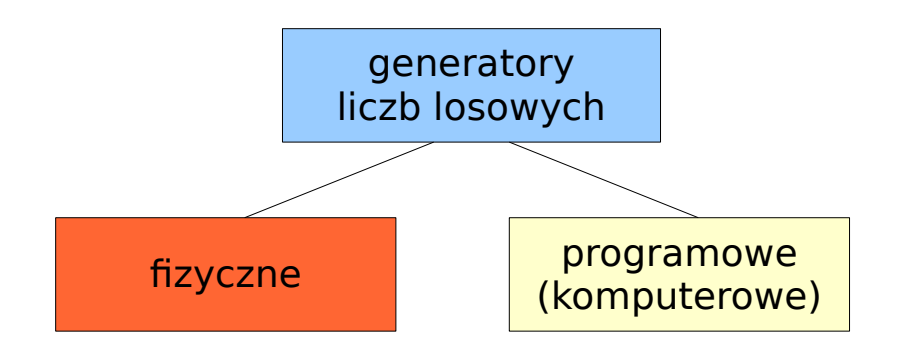

Najprostsze generatory liczb losowych to generatory fizyczne wykorzystujące

- szumy układów elektronicznych
- promieniotwórczość
- zalety: dostajemy ciągi liczb losowych (niezależne, nieskorelowane)
- wady: wymagana ciągła kalibracja (testowanie parametrów), kłopoty techniczne z obsługą, brak powtarzalności serii

Własności generatorów komputerowych

- łatwość obsługi
- możliwość generowania dowolnego rozkładu
- dowolna liczba wymiarów
- powtarzalność ciągów generowanych liczb

#### **generatory liczb pseudolosowych**

Jak pracują komputerowe generatory liczby?

1) Tworzony jest ciąg liczb nieujemnych (naturalnych)

$$
\boxed{X_0,X_1,X_2,\ldots,X_n}
$$

o **rozkładzie równomiernym** według wybranego algorytmu. Liczby ograniczone są od góry przez reprezentację, np. dla k=32 bitowej reprezentacji liczby całkowitej bez znaku, kres górny

$$
m=2^{32}
$$

$$
\underbrace{X_0,\ldots,X_{\nu-1}}_{T_a}\underbrace{X_{\nu},X_{\nu+1},\ldots,X_{\nu+P-1}}_{T_o},X_{\nu+P},\ldots
$$

T a – okres aperiodyczności ciągu  ${\sf T}_{{}_0}$  – okres ciągu

2) Aby uzyskać liczby "rzeczywiste" dokonujemy przekształcenia

$$
U = \frac{X}{m} \Rightarrow U_i \in (0, 1]
$$

3) Dokonujemy kolejnej transformacji ciągu aby uzyskać ciąg o zadanym rozkładzie prawdopodobieństwa (normalny, wielomianowy, etc.)

### **Generatory liniowe**

Generatory liniowe tworzą ciąg liczb według schematu:

$$
X_{n+1} = (a_1X_n + a_2X_{n-1} + \ldots + a_kX_{n-k+1} + c) \mod m
$$

gdzie: a<sub>1</sub>, a<sub>2</sub>,...,a<sub>k</sub>, c, m – parametry generatora (ustalone liczby)

Operację

$$
r = (a \mod n), \quad a, n, r \in Z
$$

nazywamy dzieleniem modulo a jej wynikiem jest reszta z dzielenia liczb całkowitych a i n.

Lub inaczej: r **jest kongruentne do a modulo n jeśli n jest dzielnikiem a-r**.

$$
a \equiv r \mod n \Rightarrow r = a - \left\lfloor \frac{a}{n} \right\rfloor n
$$

Generatory wykorzystujące operację dzielenia modulo to generatory **kongruentne** lub **kongruencyjne**.

# **Przykład**

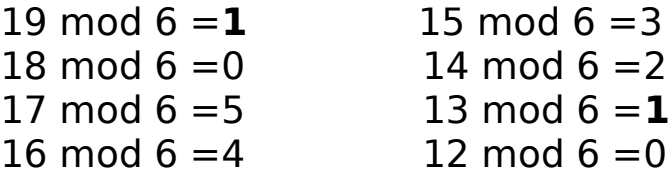

$$
X_{n+1} = (a_1X_n + a_2X_{n-1} + \ldots + a_kX_{n-k+1} + c) \mod m
$$

Aby wygenerować ciąg liczb pseudolosowych należy zdefiniować jego parametry.

• liczby  $X_0, X_1, X_2, \ldots, X_k$ 

```
nazywamy ziarnem generatora (seed)
```
Dla bardziej rozbudowanych generatorów liczby te otrzymujemy z innego generatora lub np. używając zegara systemowego (X $_{\rm o}$ ).

- najprostszy generator liniowy ma dwie odmiany
	- generator multiplikatywny  $c=0$
	- generator mieszany

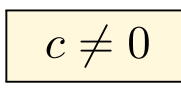

 $\cdot$  maksymalny okres generatora liniowego to (m-1)

• najprostszy generator multiplikatywny

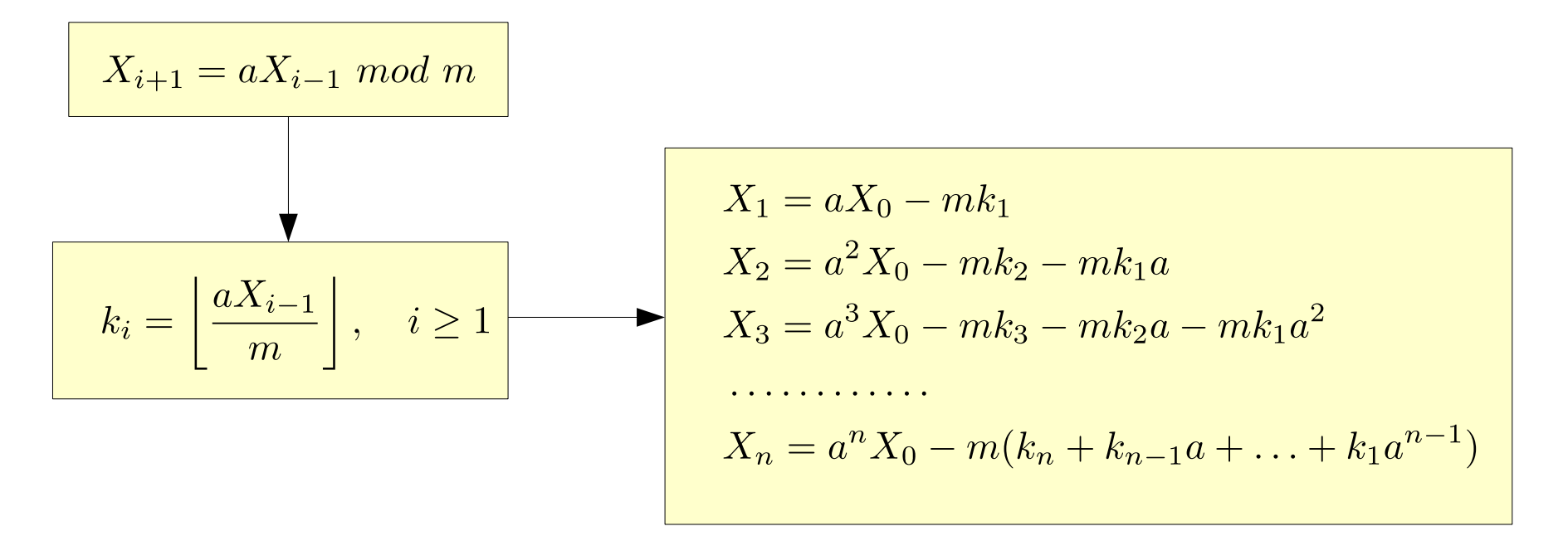

ostatnie równanie można zapisać w postaci

 $X_n = a^n X_0 \mod m$ 

- wybór X<sub>0</sub> determinuje wszystkie liczby w generowanym ciągu (a i m są ustalone)
- działa w sposób całkowicie **deterministyczny** !!!
- całkowity brak losowości
- taki generator jest **NIEPRZYDATNY**

**przykład:** Wpływ parametrów generatora na wyznaczane ciągi liczb

$$
X_i = aX_{i-1} \mod 11, \quad X_0 = 1
$$

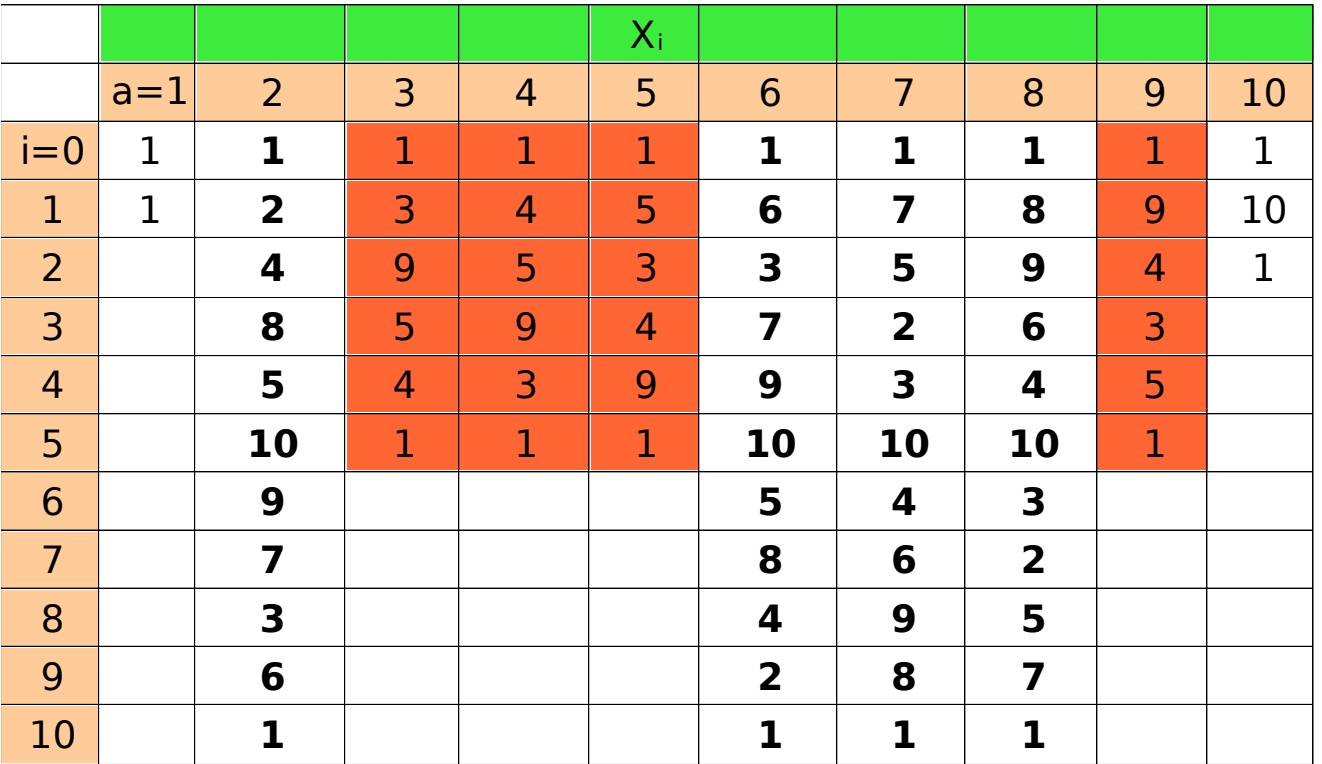

• okres generatora zależy od jego parametrów

• źle dobrane parametry ograniczają okres generatora

• okres generatora multiplikatywnego

$$
T = min\{i : X_i = X_0, i > 0\}
$$

• maksymalny okres generatora multiplikatywnego uzyskujemy dla

 $a^{(m-1)/p} \neq 1 \mod m$ 

Gdy m jest liczbą pierwszą a p jest czynnikiem pierwszym liczby (m-1).

**przykład:** wykorzystujemy **liczby Mersenne'a** (które dość często są liczbami pierwszymi)

$$
m = 2^p - 1
$$
  $p = 31 \Rightarrow m = 2^{31} - 1, \quad a = 7^5$ 

• okres generatora

$$
T=2^{31}-2
$$

• liczby

$$
U = \{U_i, 1 \le i \le T\}
$$

występują dokładnie 1 raz w pojedynczym okresie generatora

● średnia odległość pomiędzy najbliższymi sąsiadami

$$
\frac{1}{2^{31} - 1} = 4.657 \times 10^{-10}
$$

# **Rozkład przestrzenny ciągu**

- wadą generatorów multiplikatywnych jest nierównomierne pokrycie d-wymiarowej kostki (Id)
- generowane liczby lokalizują się na hiperpłaszczyznach, których położenie uzależnione jest od parametrów generatora
- jak badamy pojawienie się zależności między kolejnymi elementami ciągu? tworzymy ciągi wektorów d-wymiarowych z wylosowanych liczb
	- wektory utworzone z częściowo przekrywających się ciągów liczb

 $(U_1, U_2, \ldots, U_d), (U_2, U_3, \ldots, U_{d+1}), \ldots$ 

• wektory utworzone z ciągów rozdzielnych

 $(U_1, U_2, \ldots, U_d), (U_{d+1}, U_{d+2}, \ldots, U_{2d}), \ldots$ 

**przykład:** generator multiplikatywny – korelacja elementów ciągu – test graficzny

 $X_i = aX_{i-1} \mod 11$ 

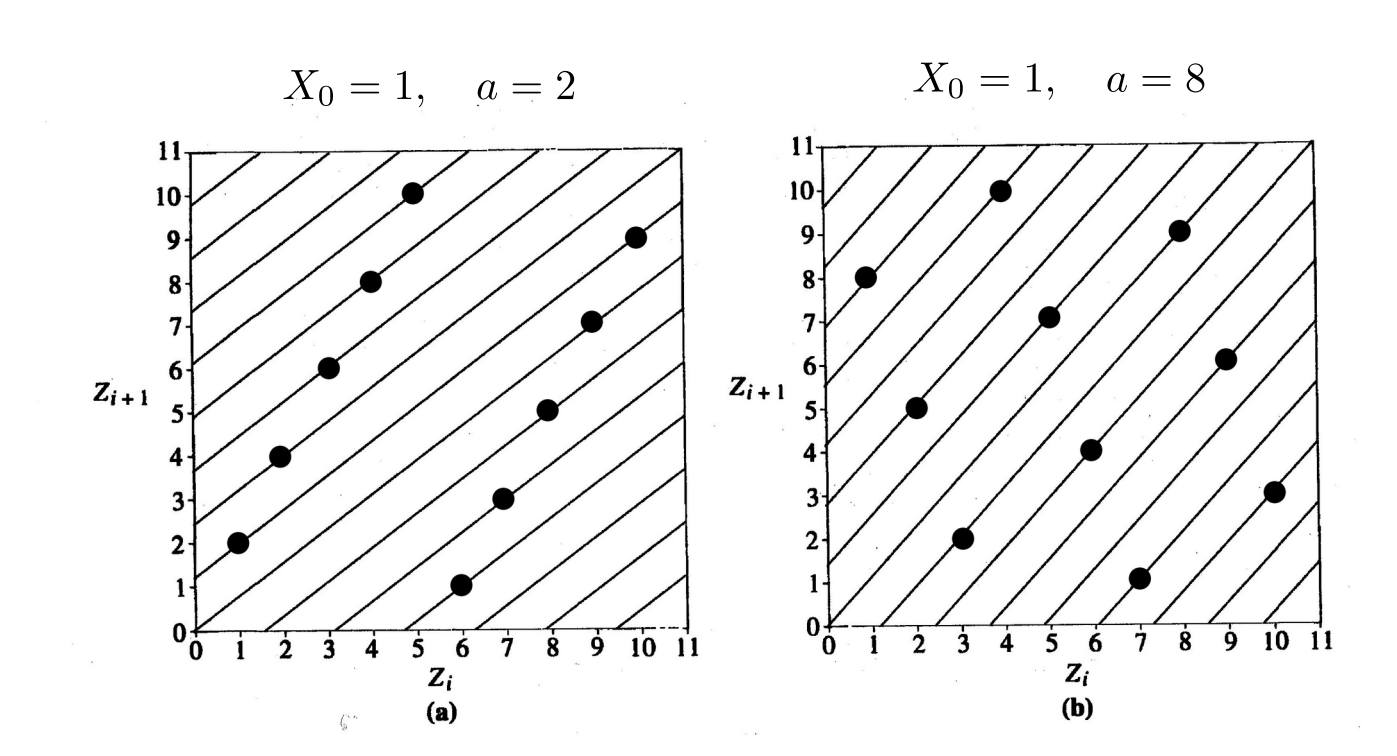

wnioski:

- część przestrzeni nie jest pokryta punktami zostaje wyłączona z obliczeń
- ewidentny brak losowości
- zmiana parametrów nie eliminuje wady

### **Podstawowe parametry statystyczne generatora o rozkładzie równomiernym U(0,1)**

• zakładamy, że generator dostarcza liczb losowych o rozkładzie jednorodnym w zakresie x=(0,1), rozkład definiuje funkcja gęstości prawdopodobieństwa f(x)

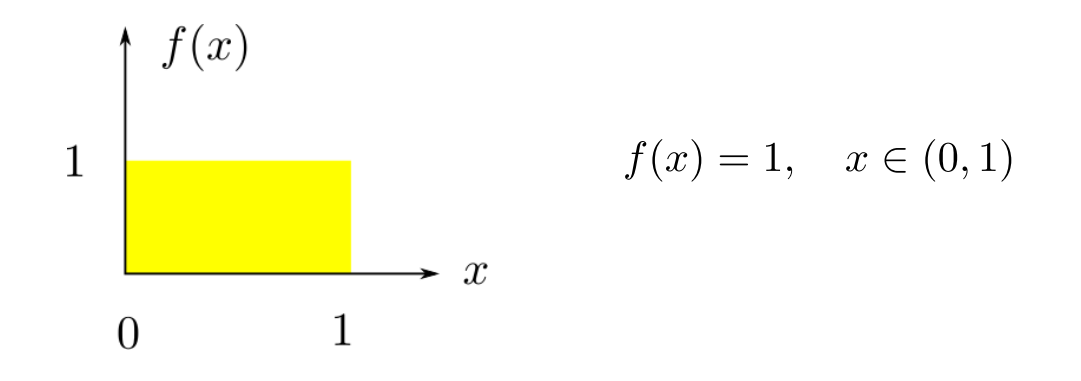

• jeśli generowany ciąg liczb jest niezależny to **wartość oczekiwana zmiennej losowej** powinna wynosić

$$
\mu = \int_0^1 \underbrace{f(x)}_{=1} x dx = \frac{x^2}{2} \bigg|_0^1 = \frac{1}{2}
$$

jej estymatorem jest średnia arytmetyczna

$$
\bar{\mu} = \frac{1}{N} \sum_{i=1}^N x_i
$$

**• wariancja rozkładu** zdefiniowana jest jako drugi moment centralny

$$
\sigma^2 = \int_0^1 (x - \mu)^2 dx = \frac{1}{12}
$$

$$
\bar{\sigma} = \frac{1}{N} \sum_{i=1}^{N} (x_i - \bar{\mu})^2
$$

- jeśli parametry statystyczne generatora (ciągu generowanych przez niego liczb) odbiegają od powyższych wartości to jest on nieprzydatny (lub warunkowo przydatny)
- ponadto współczynniki autokorelacji elementów ciągu powinny wynosić 0

# **Funkcja autokorelacji**

- opisuje zależność elementów ciągu od wyrazów poprzednich
- definicia

$$
R_r = \frac{E[(X_t - \mu)(X_s - \mu)]}{\sigma^2}
$$

oraz wzór dla ciągu skończonego (r=s-t to przesunięcie elementów)

$$
\overline{R}_r = \frac{1}{(N-r)\sigma^2} \sum_{i=1}^{N-r} (X_i - \mu)(X_{i+r} - \mu)
$$

- inaczej: opisuje związek pomiędzy elementami dwóch szeregów – danego i przesuniętego o r
- $\cdot$  dla rozkładu jednorodnego R~0 oznacza brak korelacji pomiędzy elementami ciągu, czyli rozkład liczb pseudolosowych jest stochastyczny (brak korelacji)
- w praktyce najsilniejsza jest korelacja między kilkoma kolejnymi liczbami pseudolooswymi, wyznacza się funkcję autokorelacji dla

$$
r=1,\,2,\,3,\,4,\,5,\,6
$$

**przykład**: generatory multiplikatywne o dobrych własnościach statystycznych

$$
X_i = (1176X_{i-1} + 1476X_{i-2} + 1776X_{i-3}) \mod (2^{32} - 5)
$$
  
\n
$$
X_i = 2^{13}(X_{i-1} + X_{i-2} + X_{i-3}) \mod (2^{32} - 5)
$$
  
\n
$$
X_i = (1995X_{i-1} + 1998X_{i-2} + 2001X_{i-3}) \mod (2^{35} - 849)
$$
  
\n
$$
X_i = 2^{19}(X_{i-1} + X_{i-2} + X_{i-3}) \mod (2^{32} - 1629)
$$

• generatory te posiadają maksymalny okres

$$
T=m-1
$$

# **Generatory (bitowe) na rejestrach przesuwnych**

• tworzymy ciąg bitów b<sub>i</sub> otrzymywanych rekurencyjnie

$$
b_i = (a_1b_{i-1} + \ldots + a_kb_{i-k}) \mod 2 \qquad i = k+1, k+2, \ldots
$$

$$
a_1, a_2, \ldots, a_k \in \{0, 1\} \qquad \text{- parametry generatora sq bitami}
$$
\n
$$
b_1, b_2, \ldots, b_k \in \{0, 1\} \qquad \text{- ciąg inicjujących}
$$

● do tworzenia ciągu bitów możemy wykorzystać operację **XOR**

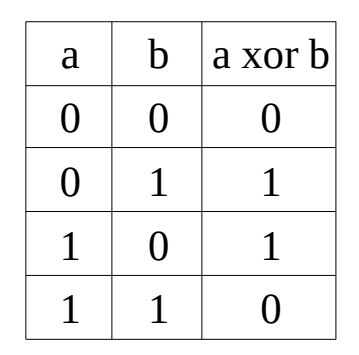

 $\blacktriangleright$  a xor  $b = (a + b) \mod 2$ 

● jeśli założymy, że parametry generatora są jedynkami

$$
a_{j1}=a_{j2}=\ldots=a_{jk}=1
$$

kolejny element ciągu tworzymy stosując operację XOR sekwencyjnie

$$
b_i = b_{i-j_1} \text{ nor } b_{i-j_2} \text{ nor } \dots \text{ nor } b_{i-j_k}
$$

- $T=2^k-1$ • okres generatora w tej postaci to
- w praktyce używa się tylko bitów do generacji kolejnego (większa wydajność)

 $b_i = b_{i-p}$  xor  $b_{i-q}$ ,  $p > q$ ,  $p, q \in N$ 

# **Generator bitowy Tauswortha**

• wykorzystujemy ciąg bitów do obliczenia liczby pseudolosowej z przedziału (0,1]

$$
U_i = \sum_{j=1}^{L} 2^{-j} b_{is+j} = 0.b_{is+1} \dots b_{is+L}, \qquad i = 0, 1, 2, \dots
$$

gdzie: s jest ustaloną całkowitą liczbą nieujemną

- jeśli s<L to do utworzenia U<sub>i</sub> oraz U<sub>i+1</sub> wykorzystywane są elementy tego samego podciągu
- jeśli s=L to U<sub>i</sub> oraz U<sub>i+1</sub> są tworzone z rozłącznych fragmentów ciągu globalnego
- ciag bitów łatwo generuje się przy użyciu rejestrów przesuwnych oraz bramek logicznych (**XOR**) – łatwa implementacja w języku C
- modyfikacja tego typu generatora to generator **Mersenne Twister** (1998)
	- okres generatora jest ogromy  $T = 2^{19937} 1$
	- generator potrafi wypełnić liczbami pseudolosowymi w sposób jednorodny 623-wymiarową kostkę

$$
U^d(0,1), \quad d = 623
$$

## **Generatory o dowolnym rozkładzie prawdopodobieństwa**

- generator o rozkładzie jednorodnym  $U(0,1)$  to podstawowy typ generatora, który wykorzystywany jest do konstrukcji generatorów o innych rozkładach
- do konstruowania generatorów o dowolnym rozkładzie stosujemy
	- metodę odwracania dystrybuanty (najszybsza, ale nie zawsze stosowalna)
	- metodę łańcuchów Markowa (szybka i skuteczna, ale występują korelacje w ciągu)
	- metodę eliminacji von Neumanna (najwolniejsza, ale zawsze działa)

# **Metoda odwracania dystrybuanty**

- rozkład prawdopodobieństwa w sposób jednozanczny określają dwie funkcje **dystybuanta rozkładu** i **funkcja geśtości prawdopodobieństwa**
- dystrybuanta jest funkcją niemalejącą i prawostronnie ciągłą

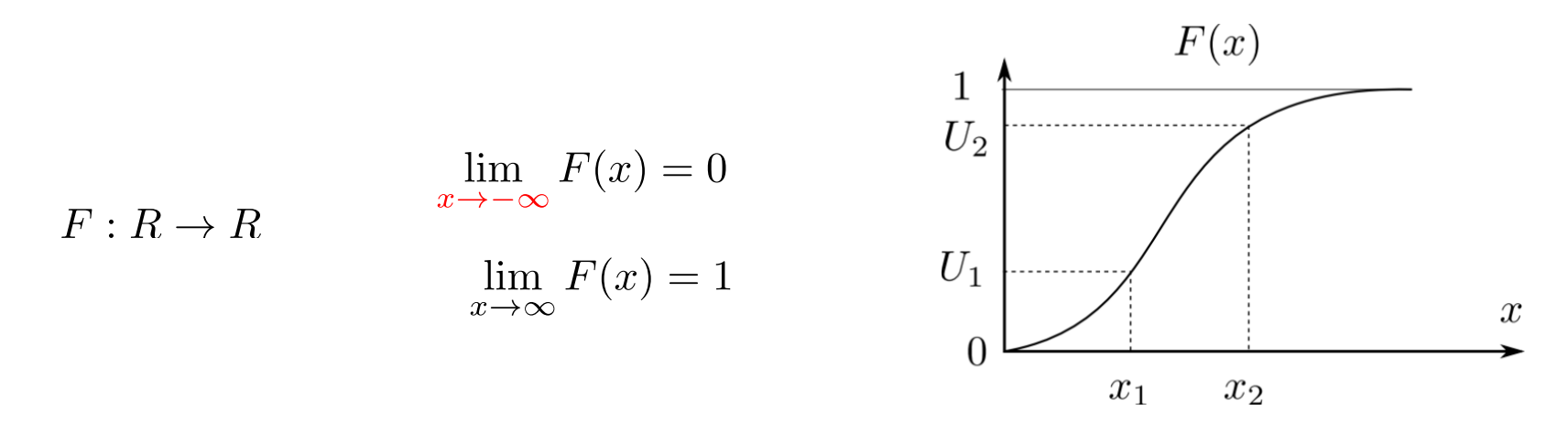

• funkcja gęstości prawdopodobieństwa jest nieujemna i unormowana

$$
f(x) \ge 0, \qquad \int_{-\infty}^{\infty} f(x)dx = 1
$$

• dystrybuanta i fgp rozkładu są ze sobą ściśle związane (są miarą prawdopodobieństwa)

$$
F(x) = \int_{-\infty}^{x} f(y) dy
$$

• znajdźmy funkcję odwrtoną dystrybuanty, co wówczas uzyskamy?

$$
U = F(x) \to x = F^{-1}(U), \qquad U \in [0, 1], \qquad x \in (-\infty, \infty)
$$

wstawiając jako argument do funkcji odwrotnej liczbę losową o rozkładzie jednorodnym U(0,1) dokonujemy jej transformacji uzyskując liczbę losową o rozkładzie zdefiniowanym przez dystrybuantę **przykład:** metoda odwracania dystrybuanty - **rozkład jednomianowy**

● funkcja gęstości prawdopodobieństwa to

 $f(x) = (n+1)x^{n}$ 

a pozostałe parametry rozkładu przyjmijmy w postaci

$$
x \in [0, 1],
$$
  $n = 1, 2, 3, ...$ 

• określamy funkcję opisującą dystrybuantę

$$
F(x) = (n+1) \int_0^x (x')^n dx' = (n+1)\frac{x^{n+1}}{n+1} = U
$$

i uzależniamy x od U

$$
\boxed{x = U^{\frac{1}{n+1}}, \qquad x \in (0,1) \qquad \text{ \qquad \qquad \text{ \qquad \qquad \text{ \qquad \qquad \text{ \qquad \qquad \text{ \qquad \qquad \text{ \qquad \qquad \text{ \qquad \qquad \text{ \qquad \qquad \text{ \qquad \qquad \text{ \qquad \qquad \text{ \qquad \qquad \text{ \qquad \text{ \qquad \text{ \qquad \text{ \qquad \text{ \qquad \text{ \qquad \text{ \qquad \text{ \qquad \text{ \qquad \text{ \qquad \text{ \qquad \text{ \qquad \text{ \qquad \text{ \qquad \text{ \qquad \text{ \quad \text{ \quad \text{ \quad
$$

**przykład:** metoda odwracania dystrybuanty - **rozkład eksponencjalny**

● funkcja gęstości prawdopodobieństwa rozkładu eksponencjalnego

$$
f(x) = e^{-x}, \quad x \in [0, \infty)
$$

• dystrybuanta

$$
F(x) = \int_0^x e^{-x'} dx'
$$

$$
F(x) = 1 - e^{-x} = U, \qquad U \in (0, 1)
$$

$$
e^{-x} = 1 - U
$$

$$
F^{-1}(x) = x = -\ln(1 - U)
$$

$$
\begin{array}{c|c} x = -ln(1-U) \\ \hline \text{separation of } \text{displacement} \\ \text{exponenting } \text{displacement} \\ \text{exponenting } \text{div} \end{array}
$$

**przykład:** metoda odwracania dystrybuanty - **rozkład normalny N(0,1)**

$$
f(x) = e^{-x^2}
$$

• dystrybuanta jest funkcją błędu

$$
F(x) = \int_{-\infty}^{x} e^{-x^2} dx' = erf(x)
$$

• szukanie funkcji odwrotnej erf(x) jest kosztowne, dlatego stosuje się metodę Boxa-Mullera.

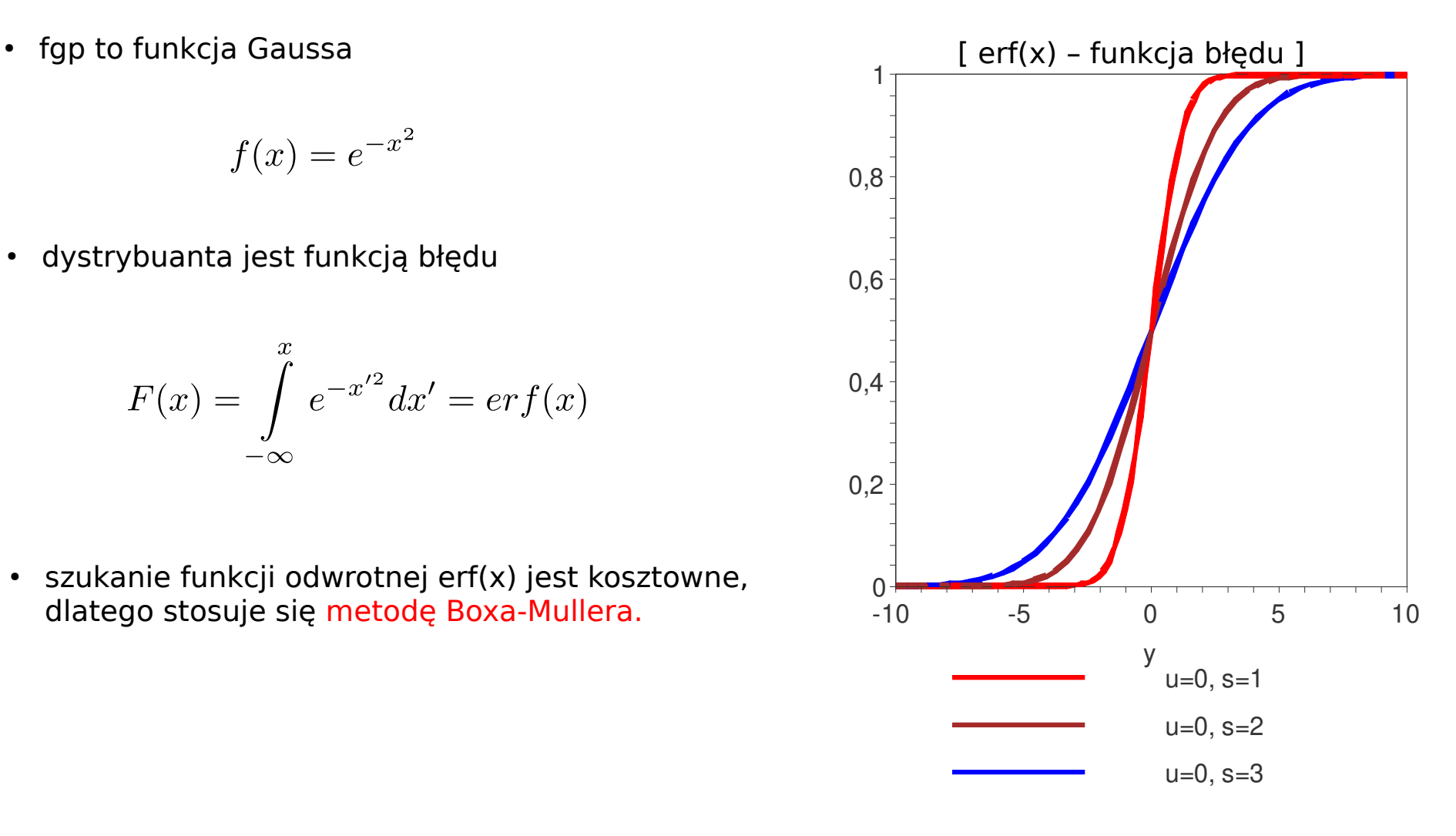

# **Metoda Boxa-Mullera dla rozkładu normalnego**

• definiujemy fgp w 2D jako złożenie dwóch funkcji gaussowskich

$$
f(x, y) = f(x) \cdot f(y) = e^{-\frac{x^2 + y^2}{2}}, \quad x, y \in (-\infty, \infty)
$$

• docelowo chcemy policzyć prawdopodobieństwo

$$
p(x,y) = f(x,y)dxdy
$$

(czyli że wylosowana liczba znajdzie się w obszarze dxdy)

• dokonujemy transformacji: współrzędne kartezjańskie → współrzędne biegunowe

$$
x = r \cos(\theta)
$$
  
\n
$$
y = r \sin(\theta)
$$
  
\n
$$
r \in [0, \infty)
$$
  
\n
$$
\theta \in [0, 2\pi]
$$
  
\n
$$
r^2 = x^2 + y^2
$$

- prawdopodobieństwo określmy przy użyciu nowych zmienych
	- stosujemy prawo przenoszenia prawdopodobieństwa

$$
p = f(x, y)dxdy = f(r, \theta) r dr d\theta
$$

 $p(r,\theta) = r \cdot e^{-r^2/2} dr d\theta$ 

- dokonaliśmy **separacji zmiennych** (r,θ)

# **generatory liczb pseudolosowych**

● wprowadzamy jeszcze raz nową zmienną (ułatwi nam to całkowanie)

$$
z = \frac{r^2}{2} \to dz = r dr, \qquad z \in [0, \infty)
$$

$$
p(z, \theta) = e^{-z}dzd\theta = f(z)dz \cdot 1 \cdot d\theta
$$

• dostaliśmy **rozkład wykładniczy**, który wiemy jak wygenerować

$$
f(z) = e^{-z} \rightarrow z = -\ln(1 - U_1), U_1 \in (0, 1)
$$

następnie podstawiamy:

$$
r = \sqrt{2z} = \sqrt{-2\ln(1-U)}
$$

• kąt θ ma **rozkład jednorodny**, więc używamy generatora o rozkładzie jednorodnym

$$
\theta = U_2 \cdot 2\pi, \quad U_2 \in (0,1)
$$

• dla pary (U<sub>1</sub>,U<sub>2</sub>) dostajemy parę liczb losowych (x,y) z rozkładu N(0,1)

$$
X = r \cos(\theta) = \sqrt{-2\ln(1 - U_1)} \cos(2\pi U_2)
$$

$$
Y = r \sin(\theta) = \sqrt{-2\ln(1 - U_1)} \sin(2\pi U_2)
$$

• jeśli chcemy zmienić parametry rozkładu normalnego, to dokonujemy transformacji liniowej

$$
X = x \cdot \sigma + \mu \qquad x \in N(0, 1) \to X \in N(\mu, \sigma)
$$

# **Metoda eliminacji von Neumann'a**

- chcemy wygenerować ciąg zmiennych losowych o gęstości prawdopodobieństwa f w przedziale [a,b]
- wartość f jest w przedziale [a,b] ograniczona od góry przez stałą d

Sposób otrzymania ciągu zmiennych losowych o rozkładzie f(x) jest następujący:

• losujemy dwie zmienne o rozkładzie równomiernym

$$
U_1 \in [a, b] \qquad \qquad U_2 \in [0, d]
$$

• sprawdzamy warunek

$$
U_2 \le f(U_1) \Rightarrow X = U_1
$$

- gdy powyższy warunek nie jest spełniony wówczas odrzucamy parę U<sub>1</sub>, U<sub>2</sub>, jeśli warunek jest spełniony to zachowujemy nowy element  $X_i=U_1$
- losowanie wg tego schematu wykonujemy, aż do uzyskania odpowiednio licznego ciągu tj. zaakceptowanych liczb  $X_i=U_1$
- wygenerowany ciąg liczb  $\{X_1, X_2, X_3,...\}$  ma rozkład zdefiniowany przez funkcję gęstości prawdopodobieństwa f

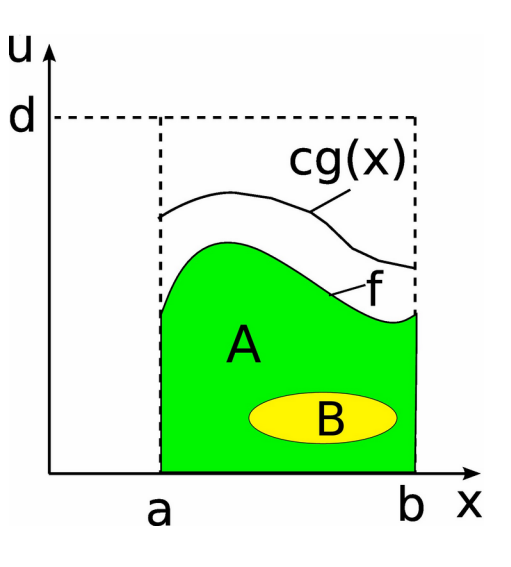

### **Generowanie ciągu liczb pseudolosowych o zadanym rozkładzie algorytmem Metropolisa**

- modyfikujemy metode eliminacji: w standardowej postaci jest ona mało wydajna, bo nierzadko odrzucamy większość wyników, dzięki **algorytmowi Metropolisa** nie odrzucamy żadnego wyniku
- akceptację nowego położenia (nowej liczby w ciągu) dokonujemy zgodnie z formułą

$$
h(x_{i-1}, x_i) = \min\left(1, \frac{f(x_i)}{f(x_{i-1})}\right)
$$

- jeśli f(x<sub>i</sub>) > f(x<sub>i-1</sub>) to nowe położenie akceptujemy zawsze
- w przeciwnym wypadku akceptacja następuje z prawdopodobieństwem f(x<sub>i</sub>)/f(x<sub>i-1</sub>)
- jeśli nie akceptujemy nowego punktu to zatwierdzamy stary (każdy krok generuje nowy element ciągu)
- nowe, proponowane położenie losujemy w taki sposób, aby zachowana była symetria prawdopodobieństwa przejścia między dwoma stanami losowymi (tzw. **warunek detailed balance**)

$$
p(x_i \to x_{i+1}) = p(x_{i+1} \to x_i)
$$

**przykład**: zastosowanie algorytmu Metropolisa do generowania liczb pseudolosowych

• szukamy ciągu liczb pseudolosowych dla fgp

$$
f(x) = \frac{1}{2}x^2 e^{-x}
$$

• nowego proponowanego stanu losowego (liczby) szukamy w symetrycznym względem punktu xi przedziale o szerokości 2

$$
x_{new} = x_i + (2 \cdot U(0, 1) - 1)
$$

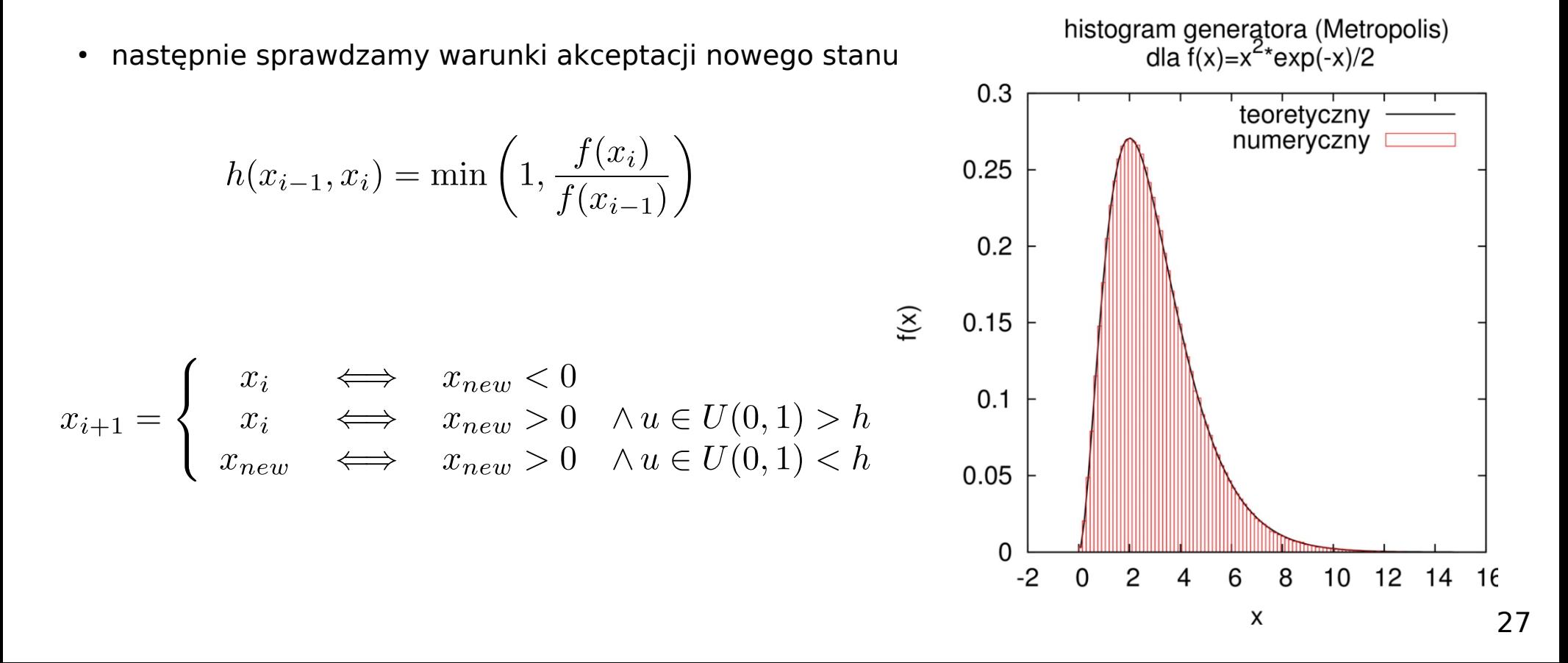

# **Metoda odwracania dystrybuanty dla rozkładu dyskretnego**

• w rozkładzie dyskretnym mamy określone prawdopodobieństwo wylosowania danej liczby (rozkład może nie być równomierny)

$$
P\{K = k\} = p_k, \quad k = 0, 1, 2, \dots, M \qquad \sum_{k=0}^{M} p_k = 1
$$

- algorytm generowania ciągu zmiennych o rozkładzie dyskretnym:
	- 1) przyjmujemy wartości początkowe zmiennych:  $K=0$ , S=p<sub>o</sub>
	- 2) losujemy zmienną U o rozkładzie równomiernym z przedziału [0,1]
	- 3) sprawdzamy warunek: U<S
		- jeśli jest prawdziwy to zachowujemy X=k i dokonujemy kolejnego losowania (pkt. 1)

 $\overline{M}$ 

• jeśli nie jest spełniony to iteracyjnie obliczamy (zwiększamy S)

$$
K = K + 1, \quad S = S + p_k
$$

dopóki warunek jest spełniony, gdy przestanie być prawdziwy zachowujemy ostatnią wartość K dołączając ją do ciągu liczb

4) Kroki 1-3 wykonujemy aż do uzyskania odpowiednio licznego ciągu

$$
\{K_{1}, K_{2}, K_{3}, ...\}
$$

**przykład**: odwracanie dystrybuanty dla rozkładu dyskretnego

 $k = 0, 1, 2, 3, 4$   $\rightarrow$   $p_0 = p_1 = p_2 = p_3 = p_4 = 0.2$ 

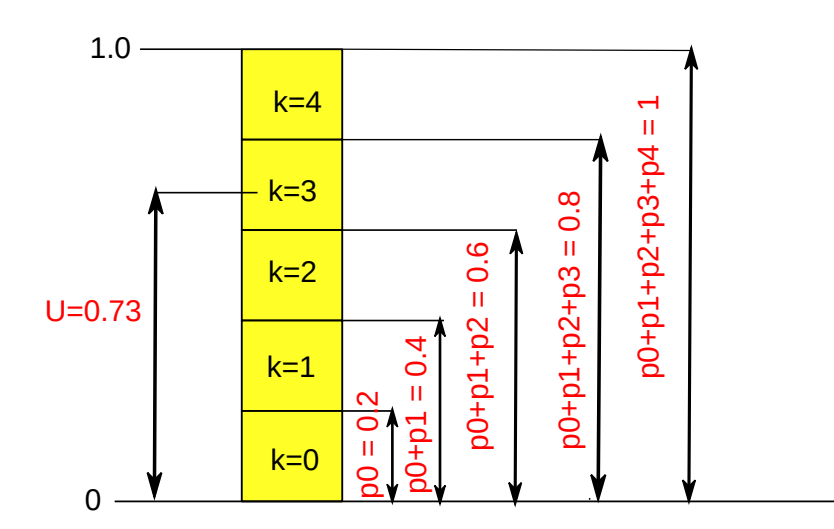

$$
U=0.73
$$

$$
K = 0, \quad S = p_0, \quad U > S(?) \quad \text{TAK}
$$
\n
$$
K = 1, \quad S = p_0 + p_1, \quad U > S(?) \quad \text{TAK}
$$
\n
$$
K = 2, \quad S = p_0 + p_1 + p_2, \quad U > S(?) \quad \text{TAK}
$$
\n
$$
K = 3, \quad S = p_0 + p_1 + p_2 + p_3, \quad U > S(?) \quad \text{NIE}
$$
\n(0.73 <

 $(0.8)$ 

# **Generatory o rozkładach wielowymiarowych**

• zadanie można sformułować następująco:

należy wygenerować ciąg wielowymiarowych zmiennych (wektorów) losowych

 $X = (X_1, X_2, \ldots, X_k)$ 

których rozkład prawdopodobieństwa ma gęstość

 $f(x_1, x_2, \ldots, x_k)$ 

- do generacji takiego ciągu można stosować metodę eliminacji, ale w jej najprostszej postaci pojawiają się problemy z wydajnością (duża liczba odrzuconych wyników)
- **Przykład:** Określić prawdopodobieństwo akceptacji wielowymiarowej zmiennej losowej o rozkładzie równomiernym na kuli jednostkowej (K $_{\rm k}$ (0,1)).
	- zastosujmy prosty algorytm eliminacji
		- $\cdot$  losujemy m zmiennych niezależnych o rozkładzie równomiernym w  $(-1,1)$ i konstruujemy zmienną wielowymiarową

$$
\bm{U}=(U_1,U_2,\ldots,U_k)
$$

• zmienną akceptujemy jeśli

$$
\|\bm{U}\|_2\leq 1
$$

w przeciwnym wypadku, odrzucamy ją bo leży poza kulą.

### **generatory liczb pseudolosowych**

- gdzie leży problem w wydajności metody eliminacji?
- prawdopodobieństwo akceptacji zmiennej jest równe ilorazowi objętości kuli i opisanej na niej kostki [-1,1]k

$$
V_{kula}(r) = \frac{\pi^{\frac{m}{2}}}{\Gamma(\frac{m}{2}+1)}r^m
$$
 
$$
V_{kostka}(r) = 2^m
$$
 
$$
p_m = \frac{\pi^{\frac{m}{2}}}{2^m \Gamma(\frac{m}{2}+1)}
$$

• średnia liczba wylosowanych punktów N<sub>m</sub> potrzebnych do realizacji jednej zmiennej wynosi

$$
N_m = \frac{1}{p_m}
$$

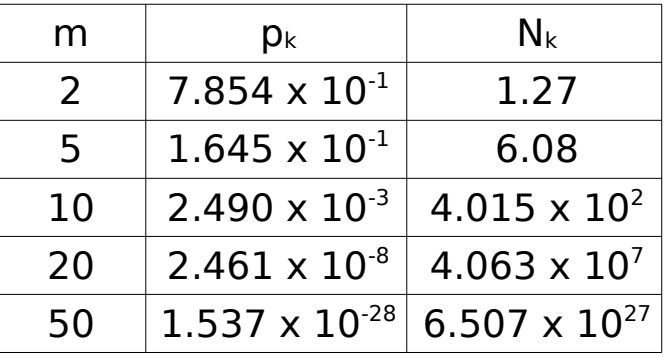

← 1 akceptacja na 400 prób !!!

- modyfikacją usprawniającą powyższy algorytm jest podział kostki na rozłączne podobszary i przeprowadzenia losowania w każdym z nich z osobna
- generalnie dla większej liczby wymiarów, metoda eliminacji jest nieprzydatna

# **Jednorodny rozkład gęstości prawdopodobieństwa w kole K2(0,1)**

- w pewnych (**nielicznych**) przypadkach do generowania ciągu liczb o zadanym rozkładzie wielowymiarowym możemy użyć metodę odwracania dystrybuanty
- $\cdot$  zastosujmy ją do znalezienia rozkładu jednorodnego w kole o promieniu R=1
	-
	- ogólny wzór na powierzchnię element powierzchnii we wsp. radialnych

$$
S = \int\limits_{S} dS
$$

$$
dS = rd\varphi \cdot dr
$$

• potraktujmy funkcję podcałkową jako fgp

$$
S = \int\limits_{0}^{2\pi} d\varphi \int\limits_{0}^{1} r dr = S \cdot \int\limits_{0}^{2\pi} f_{\varphi}(\varphi) d\varphi \cdot \int\limits_{0}^{1} f_{r}(r) dr \longrightarrow
$$

$$
f_{\varphi}(\varphi) = \frac{1}{2\pi}
$$
  

$$
f_r(r) = 2r
$$
  
ogólnie dla k-wymiarów:  

$$
f_r^{(k)}(r) = k \cdot r^{k-1}
$$

• losując dwie liczby losowe z rozkładów  $f_{\varphi}$  i  $f_r$  mamy gwarancję, że znajdują się one wewnątrz koła o promieniu 1

# **Rozkład równomierny na k-wymiarowej sferze S<sup>k</sup>(0,1) i w kuli K<sup>k</sup>(0,1)**

● jeżeli k-wymiarowa zmienna losowa

$$
\boldsymbol{X} = (X_1, X_2, \dots, X_k)
$$

położona jest na sferze o promieniu R=1 to spełniony jest warunek

$$
S_k = \left\{ (x_1, \dots, x_k) : \sum_{i=1}^k x_i^2 = 1 \right\}
$$

● k-wymiarowa zmienna X ma rozkład **sferycznie konturowany** jeżeli jej funkcja gęstości prawdopodobieństwa od długości wektora będącego jej argumentem

$$
f(x_1, x_2, \dots, x_k) = f(\vec{x}) = f(||\vec{x}||) = f\left(\sum_{i=1}^k x_i^2\right)
$$

- dysponując zmienną o rozkładzie sferycznie konturowanym wygenerujemy zmienną o rozkładzie równomiernym:
	- na sferze poprzez znormalizowanie długości wektora x do promienia R
	- wewnątrz kuli poprzez przeskalowanie dłogości wektora wg rozkładu fr

# **Rozkład sferycznie konturowany – rozkład normalny (Gaussa)**

• k-wymiarowy rozkład normalny opisuje gęstość

$$
f_X(x_1, \ldots, x_k) = \frac{1}{(2\pi)^{k/2}} \exp\left(-\frac{1}{2} ||\vec{x}||^2\right)
$$

- algorytm generowania rozkładu równomiernego na sferze w k-wymiarach:
	- generujemy m-wymiarową zmienną losową **X** o rozkładzie normalnym (generator Boxa-Mullera)
	- dokonujemy skalowania, umieszczając punkty (k-wymiarów) na sferze

$$
\vec{X} = \frac{\vec{x}}{\|\vec{x}\|}
$$

- rozkład jednorodny w kuli k-wymiarowej
	- losujemy długość wektora leżącego wewnątrz kuli z rozkładu

$$
R \quad \leftarrow \quad f_r(r) = k \cdot r^{k-1}, \quad 0 \le r \le 1
$$

• dokonujemy ponownego skalowania długości wektora

$$
Z=(RX_1, RX_2, \ldots, RX_k)
$$

## **Testowanie generatorów liczb pseudolosowych**

- wszystkie generatory o dowolnym rozkładzie bazują na wykorzystaniu ciągów liczb pseudolosowych o rozkładzie równomiernym więc istotne jest badanie generatorów liczb o takim właśnie rozkładzie
- badanie generatorów o dowolnym rozkładzie można ograniczyć do sprawdzenia czy generowany rozkład jest zgodny z rozkładem docelowym
- testowanie generatora jest procesem złożonym:
	- dla ustalonej liczby n, generujemy n kolejnych liczb startując od losowo wybranej liczby początkowej
	- obliczamy wartość statystyki testowej (Τ) (np. test  $\chi^2$ )
	- $\cdot$  obliczamy F(T) czyli dystrybuantę statystyki T, gdy weryfikowana hipoteza jest prawdziwa

kroki 1-3 powtarzamy N-krotnie obliczając statystyki:  ${\sf T}_1$ , ${\sf T}_2, ..., {\sf T}_{\sf N}$ .

• jeśli weryfikowana hipoteza jest prawdziwa to  $F(T_1), F(T_2), F(T_3), \ldots, F(T_N)$ 

jest ciągiem zmiennych niezależnych o rozkładzie równomiernym, testowanie generatora kończy się sprawdzeniem tej hipotezy

# **Testy zgodności z zadanym rozkładem – test chi-kwadrat**

• badamy w nim hipotezę że generowana zmienna losowa X ma rozkład prawdopodobieństwa o dystrybuancie F

jeżeli

 $F(a) = 0$   $F(b) = 1$ 

to możemy dokonać następującego podziału zbioru wartości zmiennej X

$$
a < a_1 < a_2 < \ldots < a_k = b \qquad \qquad p_i = P\{a_{i-1} < X \le a_i\}, \quad i = 1, 2, \ldots
$$

Generujemy ciąg n liczb

$$
X_1, X_2, \ldots, X_n
$$

Sprawdzamy ile z nich spełnia warunek

$$
a_{i-1} < X \le a_i
$$

ich liczbę oznaczamy **n<sup>i</sup>** . Statystyką testu jest

$$
\chi_{k-1}^2 = \sum_{i=1}^k \frac{(n_i - np_i)^2}{np_i}
$$

dla dużego n statystyka ta ma rozkład  $\,\chi^2$  o (k-1) stopniach swobody.

• uzyskaną wartość porównujemy z wartością graniczną dla rozkładu chi-kwadrat (np. korzystając z tabel statystycznych), jeśli jest mniejsza od wartości granicznej to hipotezy nie odrzucamy

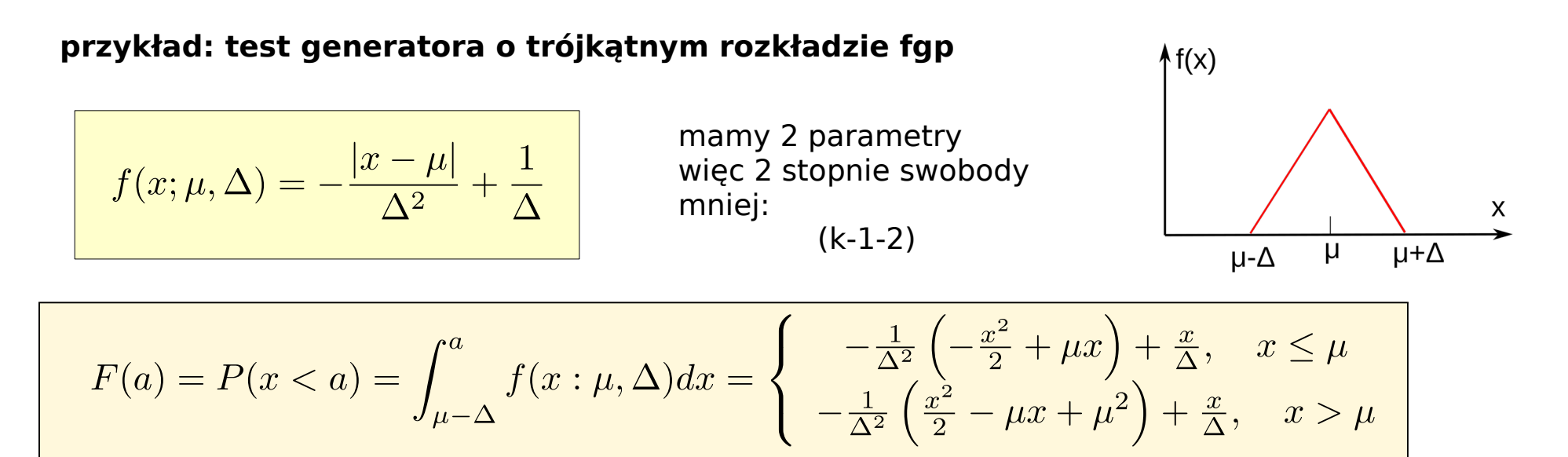

#### generowanie zmiennej o rozkładzie trójkatnym

$$
x = \mu + (\xi_1 + \xi_2 - 1) \cdot \Delta, \quad \xi_1, \xi_2 \in U(0, 1)
$$

Test - procedura:

- 1. Generujemy serię N liczb z rozkładu
- 2. Grupujmey liczby w k przedziałach
- 3. Liczymy wartość statystyki testowej  $\chi^2$
- 4. Dla zadanego poziomu istotności  $\alpha$  sprawdzamy czy
- χ 2 < wartości granicznej

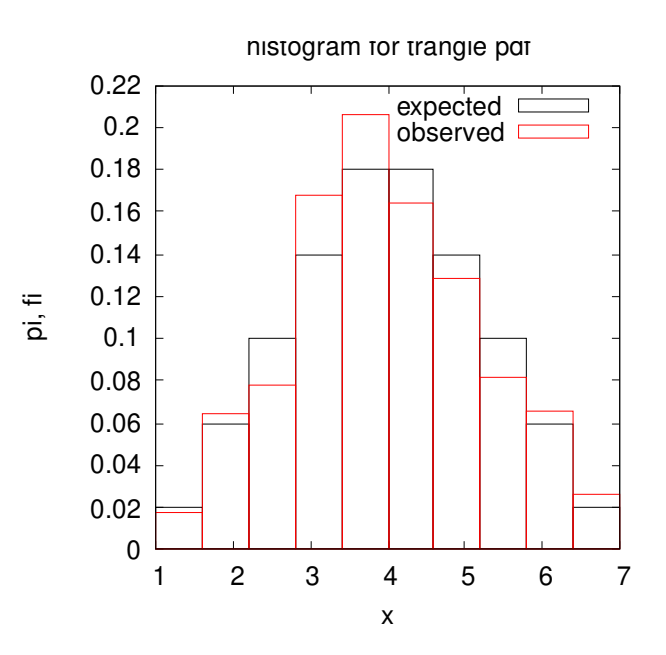

 $\chi_{k=2-1}^2 = 4.52 < 14.06 \ (\alpha = 0.05)$ - nie odrzucamy H0